## SAP ABAP table CRMC WLA STDST {Standard search type profiles}

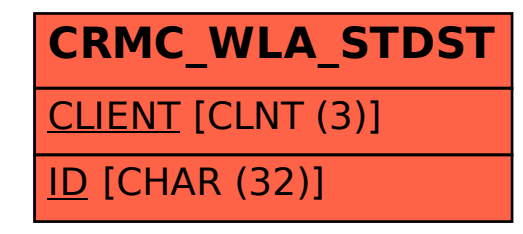